## **Processing Form for Drumcondra Primary Reading Test - Revised (DPRT-R)**

Complete a separate form for each group of students for which you want a separate report.

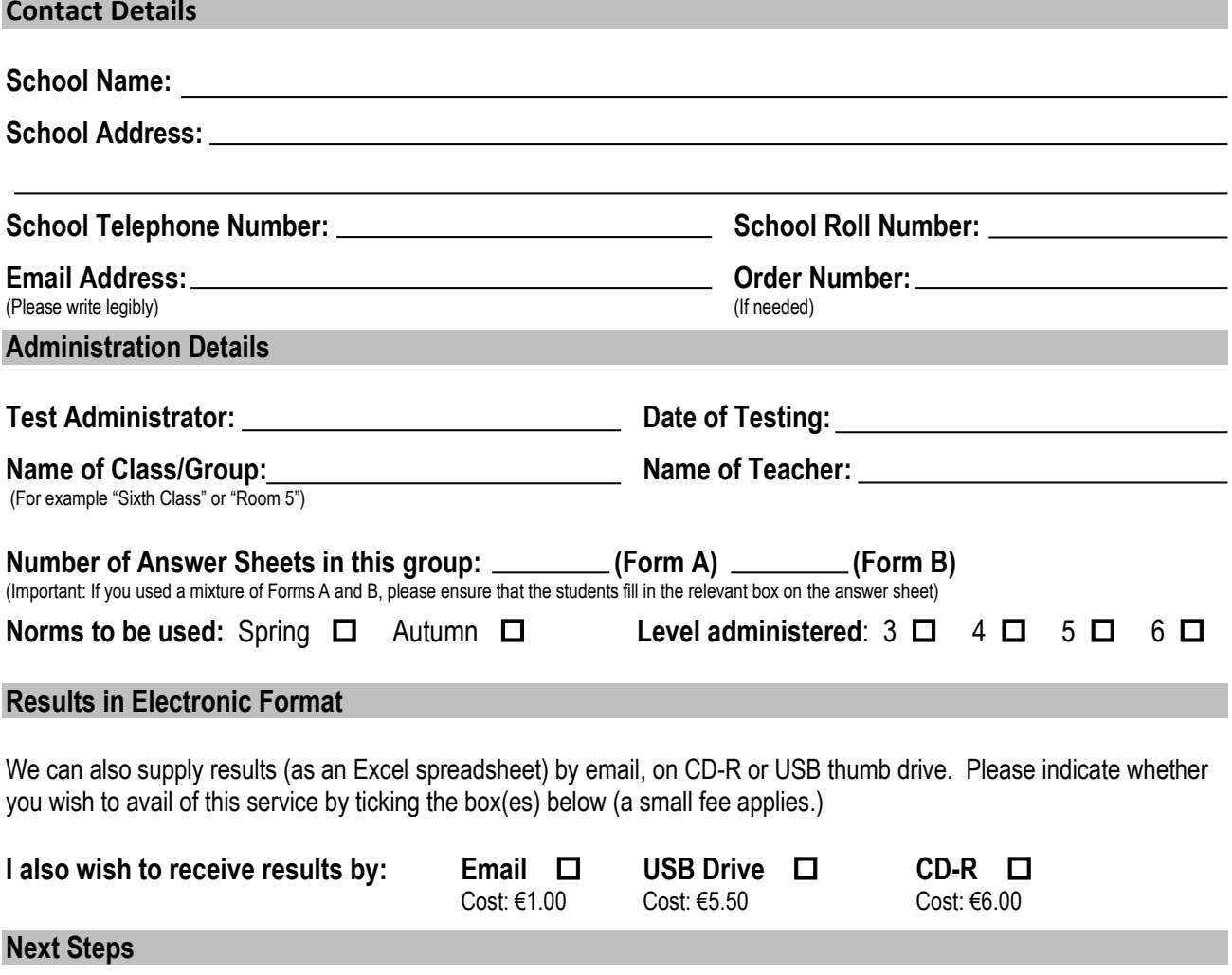

Put this completed form on top of the answer sheets. Repeat for each class / group. Re-use the padded envelope in which the answer sheets arrived to post them back to us. Once scored, the answer sheets will be posted back to you along with a printed report for each class or group. Please allow up to 10 working days for the return of results.

**Important:** Please check all answer sheets **before** posting to ensure they have been completed in accordance with the guidelines in the Administration Manual. Erase any stray marks. Where an answer has been changed, the unwanted answer should be **erased**, not crossed out. Rejected answer sheets will be returned unscored.

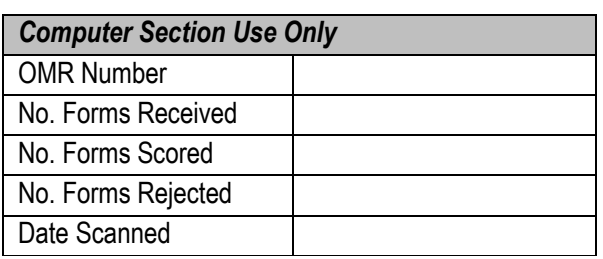

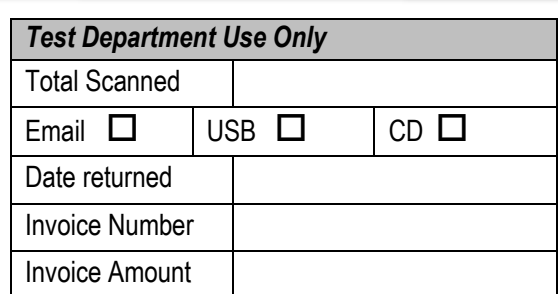